# **Network Tools - Bug #2345**

## **Entering 0 as the interval causes an error**

12/12/2018 05:12 PM - Luke Murphey

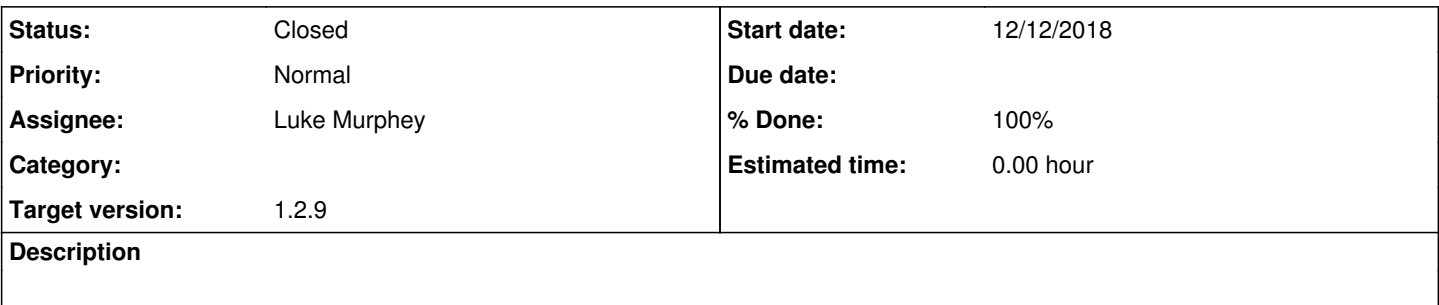

## **Associated revisions**

## **Revision 286 - 12/19/2018 07:31 PM - lukemurphey**

Updating modular input library

Reference #2345

### **Revision 288 - 12/19/2018 07:35 PM - lukemurphey**

Fixing issue where 0 was accepted as an interval

Reference #2345

#### **History**

#### **#1 - 12/19/2018 07:35 PM - Luke Murphey**

*- Status changed from New to Closed*

*- % Done changed from 0 to 100*